### **МИНИСТЕРСТВО ОБРАЗОВАНИЯ И НАУКИ РФ**

#### **Федеральное государственное бюджетное образовательное учреждение высшего образования**

# «ТОМСКИЙ ГОСУДАРСТВЕННЫЙ УНИВЕРСИТЕТ СИСТЕМ

УПРАВЛЕНИЯ И РАДИОЭЛЕКТРОНИКИ»

(ТУСУР)

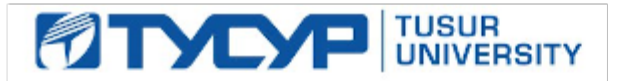

## УТВЕРЖДАЮ

#### Проректор по учебной работе

Документ подписан электронной подписью Сертификат: 1сбсfa0a-52a6-4f49-aef0-5584d3fd4820<br>Владелец: Троян Павел Ефимович Действителен: с 19.01.2016 по 16.09.2019

## РАБОЧАЯ ПРОГРАММА УЧЕБНОЙ ДИСЦИПЛИНЫ

## **Информационные технологии**

Уровень образования: **высшее образование - бакалавриат** Направление подготовки (специальность): **15.03.04 Автоматизация технологических процессов и производств** Направленность (профиль): **Автоматизация технологических процессов и производств** Форма обучения: **очная** Факультет: **ФВС, Факультет вычислительных систем** Кафедра: **КСУП, Кафедра компьютерных систем в управлении и проектировании** Курс: **1** Семестр: **1** Учебный план набора 2012 года

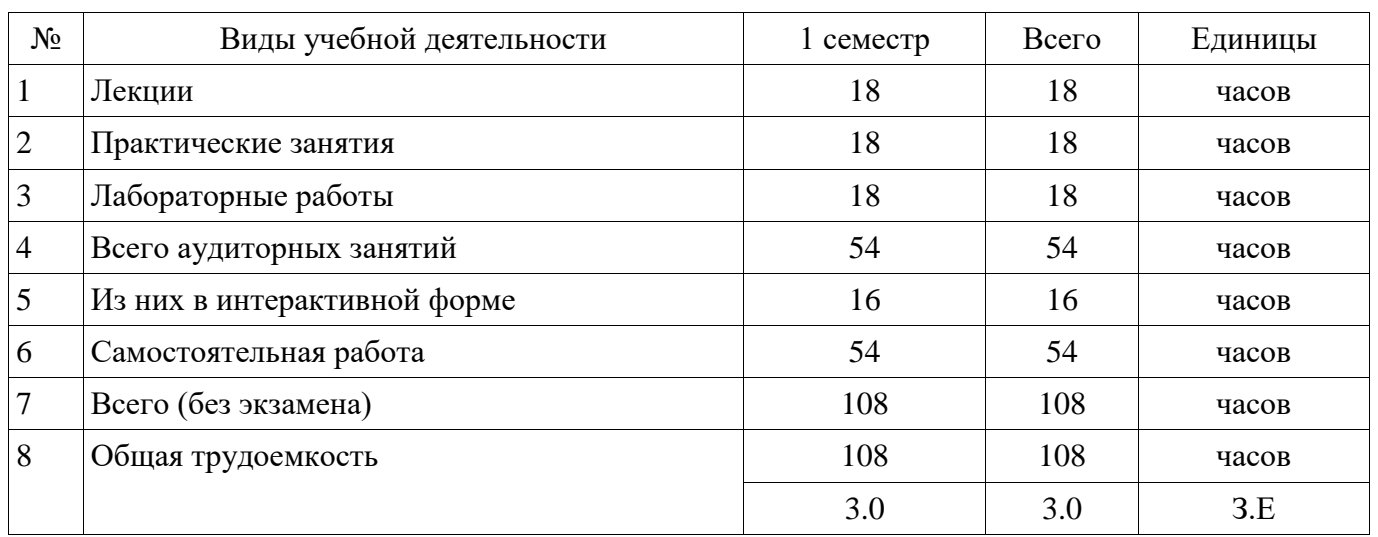

Распределение рабочего времени

Зачет: 1 семестр

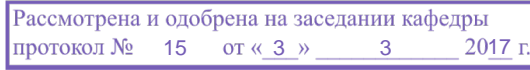

## ЛИСТ СОГЛАСОВАНИЙ

Рабочая программа составлена с учетом требований федерального государственного образовательного стандарта высшего образования (ФГОС ВО) по направлению подготовки (специальности) 15.03.04 Автоматизация технологических процессов и производств, утвержденного 12 марта 2015 года, рассмотрена и утверждена на заседании кафедры «3» марта 2017 года, протокол №15.

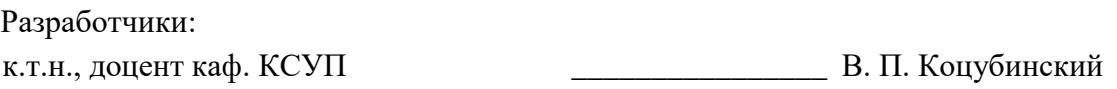

Заведующий обеспечивающей каф. КСУП \_\_\_\_\_\_\_\_\_\_\_\_\_\_\_\_ Ю. А. Шурыгин

Рабочая программа согласована с факультетом, профилирующей и выпускающей кафедрами направления подготовки (специальности).

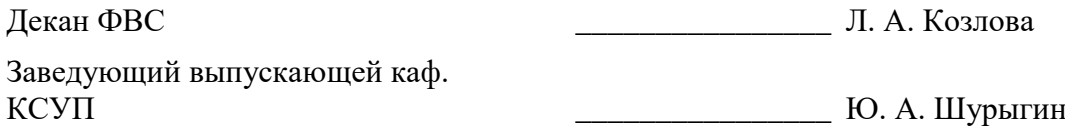

Эксперты:

к.ф.-м.н., профессор каф. КСУП ТУСУР В. М. Зюзьков

#### **1. Цели и задачи дисциплины**

#### **1.1. Цели дисциплины**

Подготовка выпускников к самостоятельной деятельности по поиску, систематизации и обработки информационных материалов, получаемых для расчета и проектирования устройств систем автоматизации и управления

#### **1.2. Задачи дисциплины**

 Изучения методов поиска информации в сети Интернет. Знакомство с методами систематизации и формализации данных.

#### **2. Место дисциплины в структуре ОПОП**

Дисциплина «Информационные технологии» (Б1.Б.10) относится к блоку 1 (базовая часть). Предшествующими дисциплинами, формирующими начальные знания, являются следующие дисциплины: Программирование и алгоритмизация.

Последующими дисциплинами являются: Вычислительные машины, системы и сети, Информационное обеспечение систем управления, Объектно-ориентированное программирование, Операционные системы, Практика по получению первичных профессиональных умений и навыков, в том числе первичных умений и навыков научно-исследовательской деятельности.

### **3. Требования к результатам освоения дисциплины**

Процесс изучения дисциплины направлен на формирование следующих компетенций:

 ОПК-2 способностью решать стандартные задачи профессиональной деятельности на основе информационной и библиографической культуры с применением информационнокоммуникационных технологий и с учетом основных требований информационной безопасности;

 ОПК-3 способностью использовать современные информационные технологии, технику, прикладные программные средства при решении задач профессиональной деятельности;

 ПК-19 способностью участвовать в работах по моделированию продукции, технологических процессов, производств, средств и систем автоматизации, контроля, диагностики, испытаний и управления процессами, жизненным циклом продукции и ее качеством с использованием современных средств автоматизированного проектирования, по разработке алгоритмического и программного обеспечения средств и систем автоматизации и управления процессами;

В результате изучения дисциплины студент должен:

 **знать** технологию работы на ПК в современных операционных средах, основные методы разработки алгоритмов и программ, структуры данных, используемые для представления типовых информационных объектов.

 **уметь** использовать стандартные пакеты прикладных программ для решения практических задач, решать исследовательские и проектные задачи с использованием компьютеров.

 **владеть** современными программными средствами подготовки конструкторскотехнологической документации, методами и средствами разработки и оформления технической документации.

#### **4. Объем дисциплины и виды учебной работы**

Общая трудоемкость дисциплины составляет 3.0 зачетных единицы и представлена в таблице 4.1.

Таблица 4.1 – Трудоемкость дисциплины

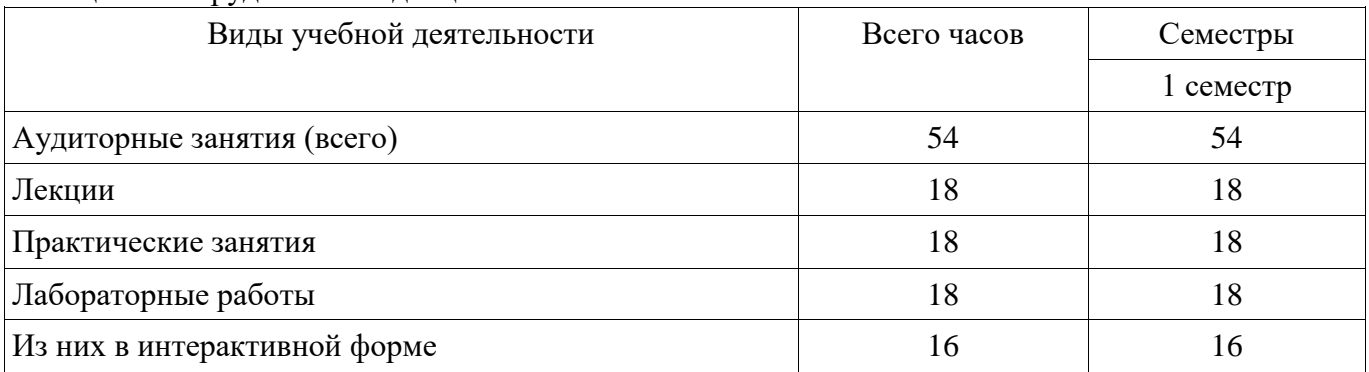

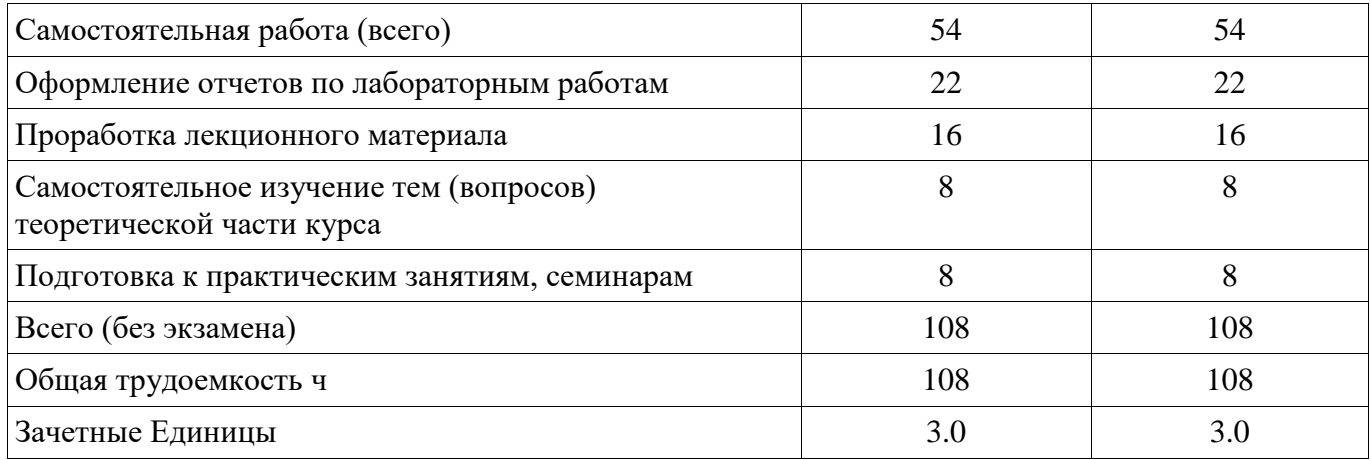

### 5. Содержание дисциплины 5.1. Разделы дисциплины и виды занятий

Разделы дисциплины и виды занятий приведены в таблице 5.1. Таблица 5.1 - Разделы дисциплины и виды занятий

Лабора-Практи-Самостоя-Всего часов Формируемые<br>компетенции Названия разделов дисциплины Лекции ческие торные тельная  $(6e<sub>3</sub>)$ занятия работы работа экзамена) 1 семестр 1 Методы поиска информации  $\overline{A}$  $\Omega$  $\overline{4}$ 12 20 ОПК-2, ОПК-3, ПК-19  $\overline{4}$ 32 2 Методы обработки информации 6 6 16 ОПК-2, ОПК-3, ПК-19 8 ОПК-2, ОПК-3, ПК-19 3 Документальное оформление  $\overline{2}$  $\Omega$  $10$ 20 результатов 4 Сети ЭВМ и защита информации  $\overline{2}$  $\overline{2}$  $\overline{2}$ 12 18 ОПК-2, ОПК-3 5 Язык программирования  $\overline{4}$ 10  $\theta$  $\overline{4}$ 18 ОПК-2, ОПК-3, ПК-19 54 108 Итого за семестр 18 18 18 54 Итого 18 18 18 108

## 5.2. Содержание разделов дисциплины (по лекциям)

Содержание разделов дисциплин (по лекциям) приведено в таблице 5.2. Таблица 5.2 - Содержание разделов дисциплин (по лекциям)

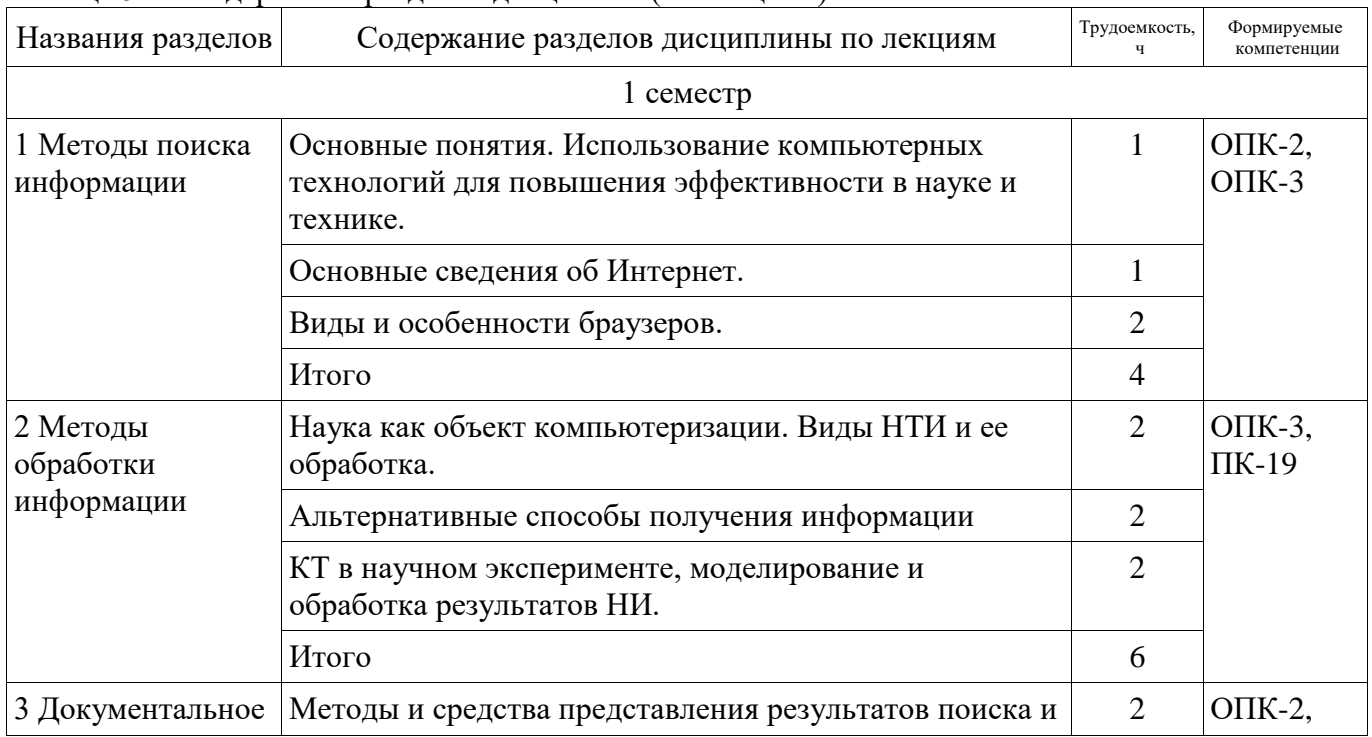

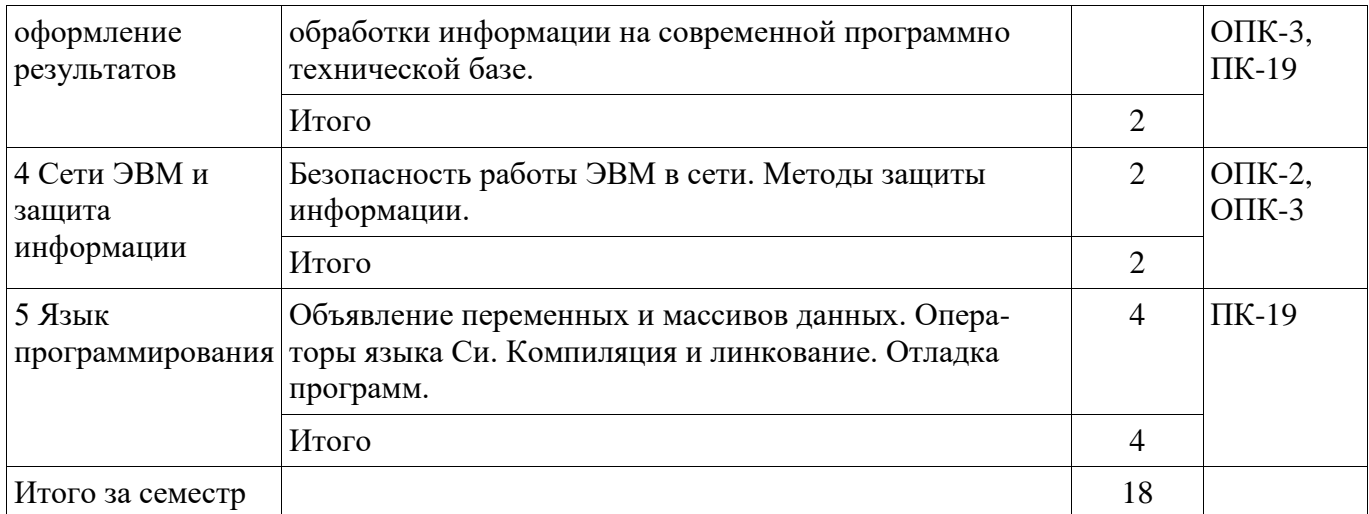

### 5.3. Разделы дисциплины и междисциплинарные связи с обеспечивающими (предыдущими) и обеспечиваемыми (последующими) дисциплинами

Разделы дисциплины и междисциплинарные связи с обеспечивающими (предыдущими) и обеспечиваемыми (последующими) дисциплинами представлены в таблице 5.3.

### Таблица 5.3 - Разделы дисциплины и междисциплинарные связи

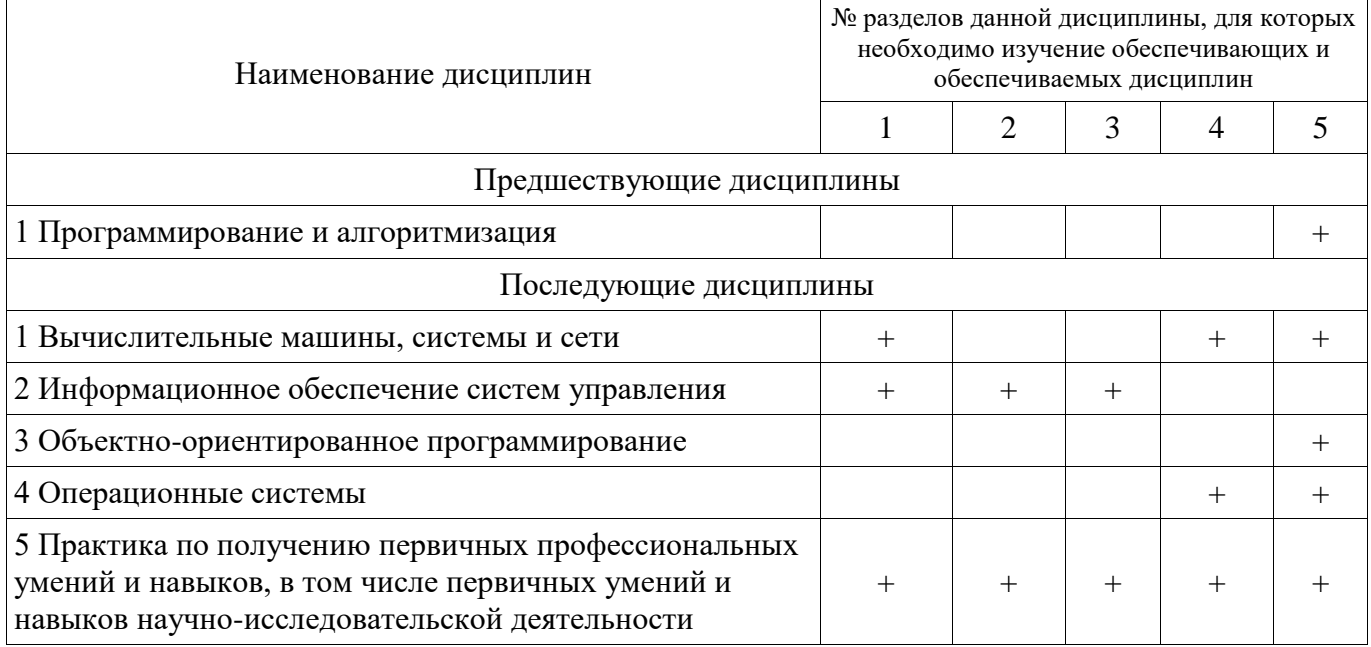

## 5.4. Соответствие компетенций, формируемых при изучении дисциплины, и видов занятий

Соответствие компетенций, формируемых при изучении дисциплины, и видов занятий представлено в таблице 5.4

Таблица 5.4 - Соответствие компетенций и видов занятий, формируемых при изучении дисциплины

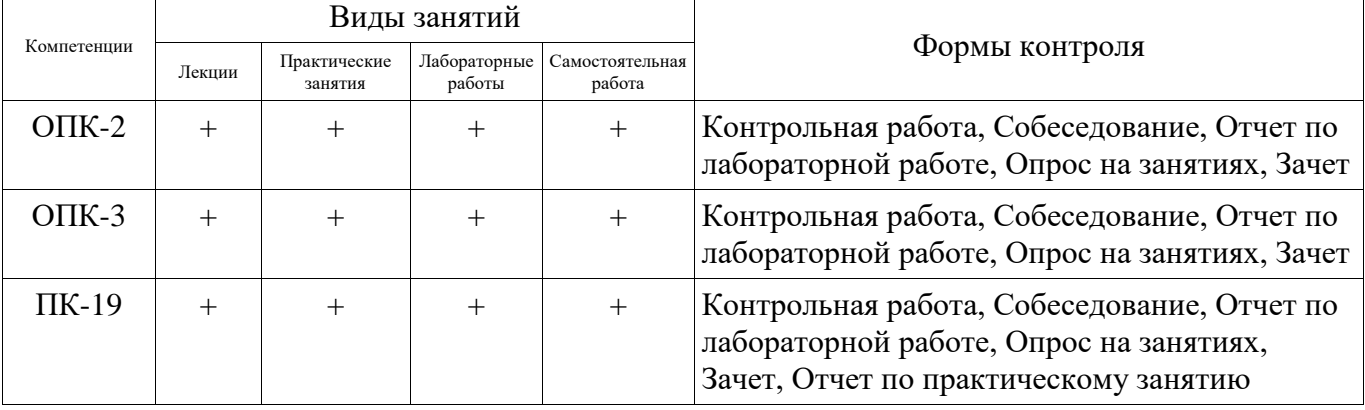

### 6. Интерактивные методы и формы организации обучения

Технологии интерактивного обучения при разных формах занятий в часах приведены в таблице 6.1

Таблица 6.1 – Технологии интерактивного обучения при разных формах занятий в часах

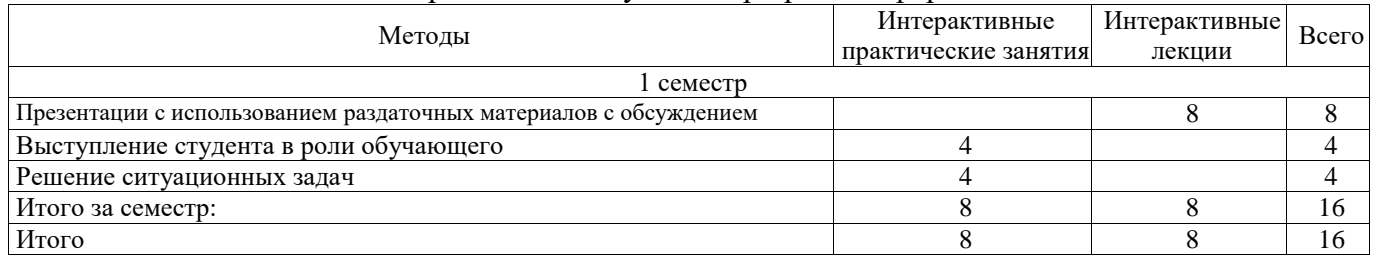

### **7. Лабораторные работы**

Наименование лабораторных работ приведено в таблице 7.1. Таблица 7. 1 – Наименование лабораторных работ

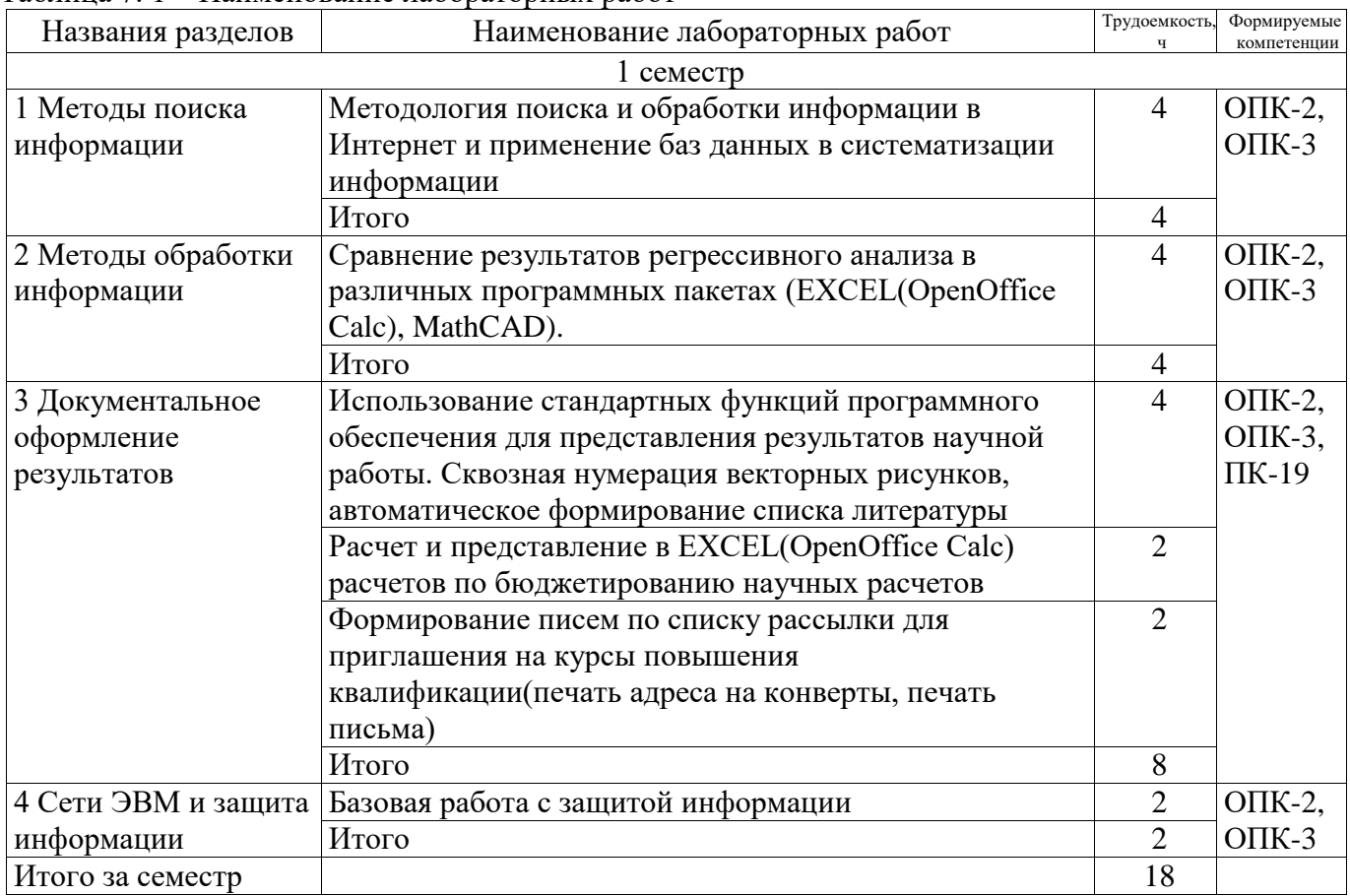

### **8. Практические занятия (семинары)**

Наименование практических занятий (семинаров) приведено в таблице 8.1. Таблица 8. 1 – Наименование практических занятий (семинаров)

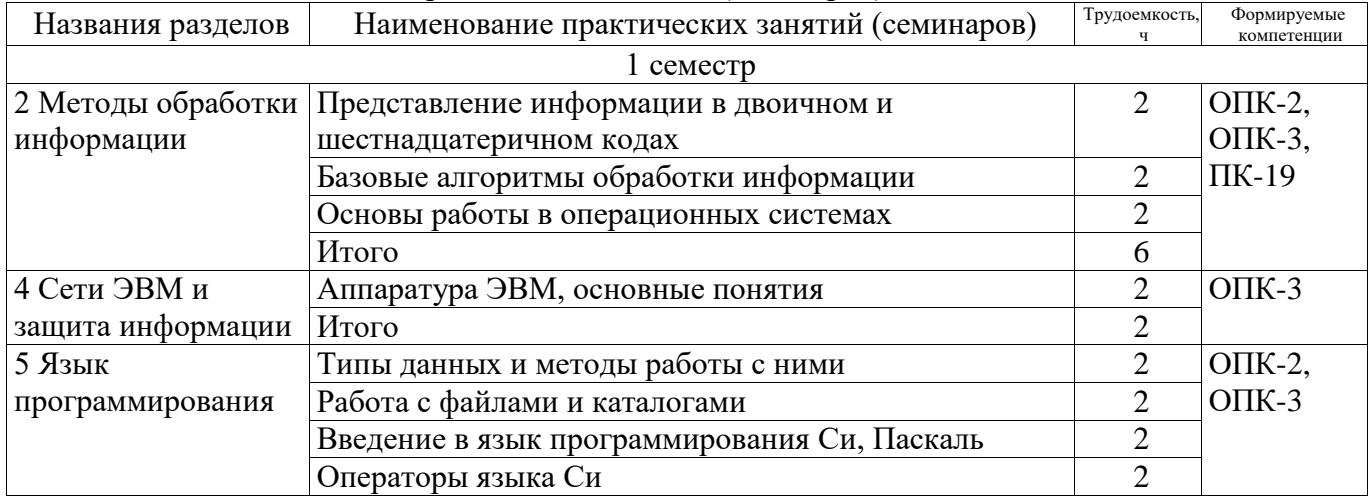

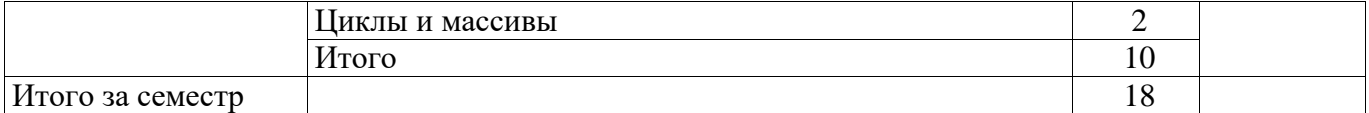

#### **9. Самостоятельная работа**

Виды самостоятельной работы, трудоемкость и формируемые компетенции представлены в таблине 9.1.

Таблица 9.1 - Виды самостоятельной работы, трудоемкость и формируемые компетенции

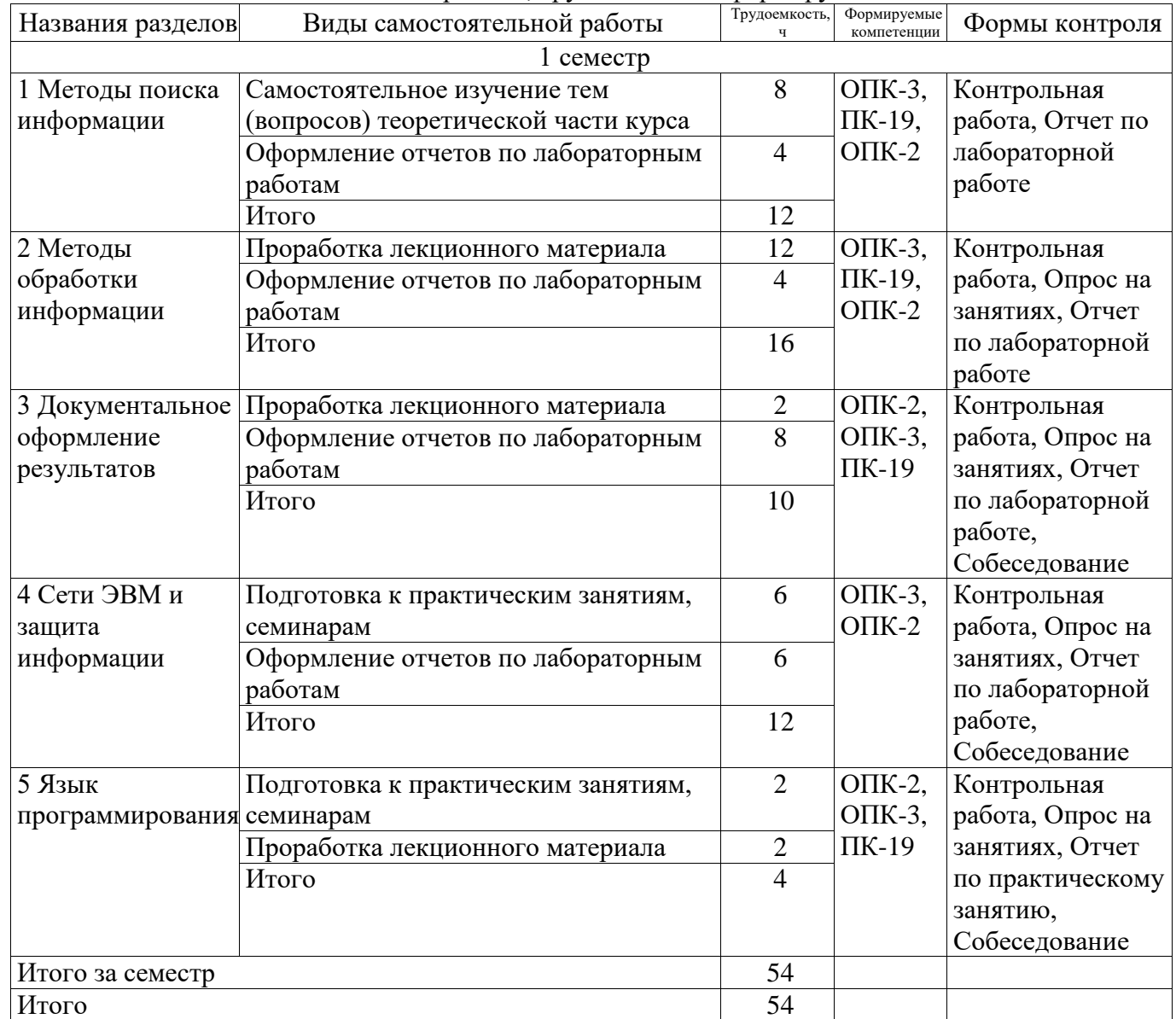

### **9.1. Темы для самостоятельного изучения теоретической части курса**

1. Что такое идентифицирующие связи, и сформировали запрос к базе построенной в первой лабораторной работе?

### **9.2. Вопросы на проработку лекционного материала**

2. Определение эксперимента, какие он призван решать задачи.

### **10. Курсовая работа (проект)**

Не предусмотрено РУП

### **11. Рейтинговая система для оценки успеваемости студентов**

#### **11.1. Балльные оценки для элементов контроля**

Таблица 11.1 – Балльные оценки для элементов контроля

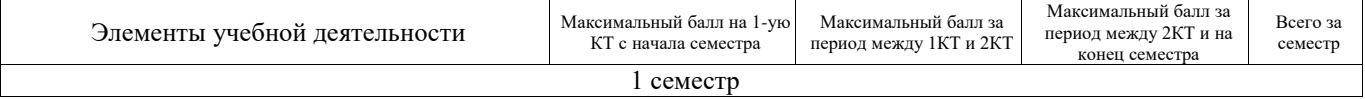

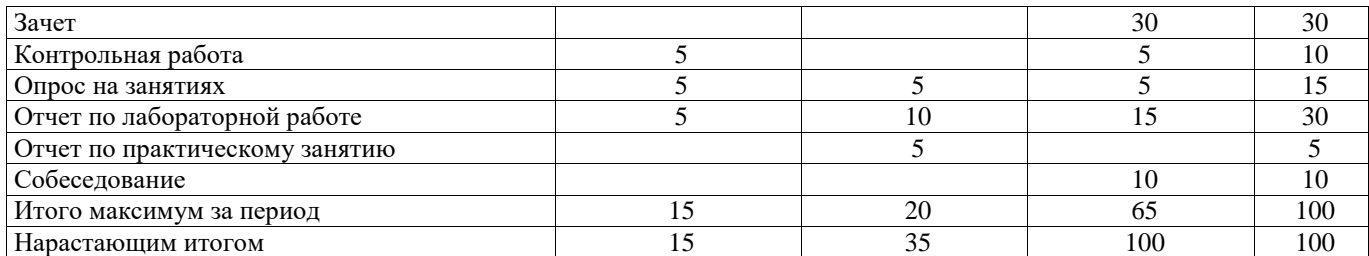

#### **11.2. Пересчет баллов в оценки за контрольные точки**

Пересчет баллов в оценки за контрольные точки представлен в таблице 11.2. Таблица 11. 2 – Пересчет баллов в оценки за контрольные точки

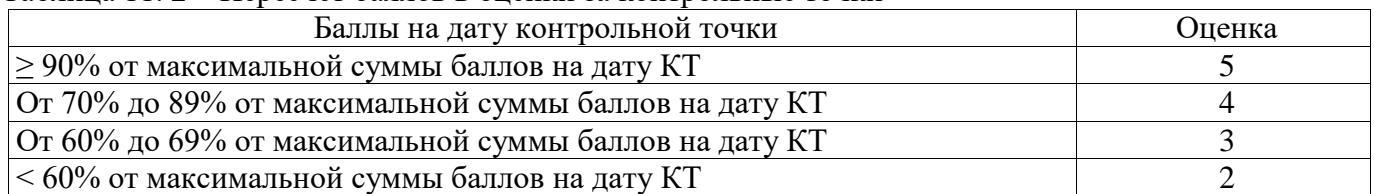

#### **11.3. Пересчет суммы баллов в традиционную и международную оценку**

Пересчет суммы баллов в традиционную и международную оценку представлен в таблице 11.3. Таблица 11. 3 – Пересчет суммы баллов в традиционную и международную оценку

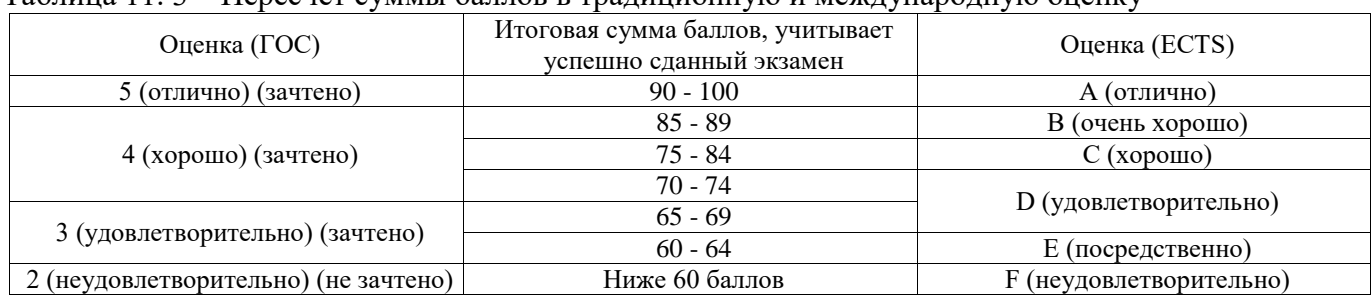

#### **12. Учебно-методическое и информационное обеспечение дисциплины**

#### **12.1. Основная литература**

1. Учебное пособие «Информационные технологии»: Для направления подготовки «Управление в технических системах» / Коцубинский В. П., Изюмов А. А. - 2014. 148 с. [Электронный ресурс] - Режим доступа: https://edu.tusur.ru/publications/4635, дата обращения: 11.04.2017.

2. Симонович, С.В. Информатика. Базовый курс : Учебник для вузов- 2-е изд. - СПб. : Питер, 2007. - 639 с. (наличие в библиотеке ТУСУР - 57 экз.)

#### **12.2. Дополнительная литература**

1. Изюмов А.А., Коцубинский В.П. Компьютерные технологии в науке и образовании: учебное пособие. - Томск : Эль Контент, 2012. - 150 с. (наличие в библиотеке ТУСУР - 14 экз.)

2. Острейковский В. А. Информатика: учебник для вузов – 2-е изд., стер. - М. : Высшая школа, 2004. – 510 с. (наличие в библиотеке ТУСУР - 17 экз.)

3. Павловская, Т. А. C++. Объектно-ориентированное программирование. Практикум: Учебное пособие для вузов - СПб.: Питер, 2005 г. – 464 с. (наличие в библиотеке ТУСУР - 15 экз.)

#### **12.3 Учебно-методические пособия**

#### **12.3.1. Обязательные учебно-методические пособия**

1. Учебно-методическое пособие по дисциплине «Информационные технологии. Лабораторный практикум.»: Для направления подготовки «Информатика и вычислительная техника» / Коцубинский В. П., Изюмов А. А. - 2014. 16 с. [Электронный ресурс] - Режим доступа: https://edu.tusur.ru/publications/4528, дата обращения: 11.04.2017.

2. Компьютерные технологии в науке и технике: Методические указания к проведению практических занятий / Коцубинский В. П., Изюмов А. А. - 2011. 150 с. [Электронный ресурс] - Режим доступа: https://edu.tusur.ru/publications/304, дата обращения: 11.04.2017.

3. Шакиров И.В. Курс лекций по Информатике, 2007 – 143 с. Задания для самостоятельной работы по дисциплине «Информационные технологии» для студентов специальности 220301 «Автоматизация технологических процессов и производств (в приборостроении)» на стр. 4-103 [Электронный ресурс]. http://www.kcup.tusur.ru/index.php?module=mod\_methodic&command=view&id=260

### **12.3.2 Учебно-методические пособия для лиц с ограниченными возможностями здоровья**

Учебно-методические материалы для самостоятельной и аудиторной работы обучающихся из числа инвалидов предоставляются в формах, адаптированных к ограничениям их здоровья и восприятия информации.

### **Для лиц с нарушениями зрения:**

- в форме электронного документа;
- в печатной форме увеличенным шрифтом.

### **Для лиц с нарушениями слуха:**

- в форме электронного документа;
- в печатной форме.

#### **Для лиц с нарушениями опорно-двигательного аппарата:**

- в форме электронного документа;
- в печатной форме.

### **12.4. Базы данных, информационно-справочные, поисковые системы и требуемое программное обеспечение**

- 1. www.google.com
- 2. www.ya.ru
- 3. ru.wikipedia.org

#### **13. Материально-техническое обеспечение дисциплины**

#### **13.1. Общие требования к материально-техническому обеспечению дисциплины**

#### **13.1.1. Материально-техническое обеспечение для лекционных занятий**

Для проведения занятий лекционного типа, групповых и индивидуальных консультаций, текущего контроля и промежуточной аттестации используется учебная аудитория, с количеством посадочных мест не менее 22-24, оборудованная доской и стандартной учебной мебелью. Имеются наглядные пособия в виде презентаций по лекционным разделам дисциплины.

### **13.1.2. Материально-техническое обеспечение для практических занятий**

Для проведения практических (семинарских) занятий используется учебная аудитория, расположенная по адресу 634034, Томская область, г. Томск, Вершинина улица, д. 74, 4 этаж, ауд. 209. Состав оборудования: Учебная мебель; Доска магнитно-маркерная -1шт.; Коммутатор D-Link Switch 24 рогt - 1шт.; Компьютеры класса не ниже ПЭВМ INTEL Сеleron D336 2.8ГГц. -8 шт. Используется лицензионное программное обеспечение, пакеты версией не ниже:Microsoft Windows 7 Professional with SP1; Visual Studio 2008 EE with SP1; Microsoft Office Visio 2010; Microsoft Office Access 2003; VirtualBox 6.2. Имеется помещения для хранения и профилактического обслуживания учебного оборудования.

### **13.1.3. Материально-техническое обеспечение для лабораторных работ**

Для проведения лабораторных занятий используется учебно-исследовательская вычислительная лаборатория, расположенная по адресу 634034, Томская область, г. Томск, Вершинина улица, д. 74, 4 этаж, ауд.209 Состав оборудования: Учебная мебель; Телнвизор – 1 шт.; Компьютеры класса не ниже Intel Pentium G3220 (3.0GHz/4Mb)/4GB RAM/ 500GB с широкополосным доступом в Internet, с мониторами типа Samsung 18.5" S19C200N– 18 шт.; Используется лицензионное программное обеспечение, пакеты версией не ниже: Microsoft Windows XP Professional with SP3; Visual Studio 2008 EE with SP1; Matlab v6.5

### **13.1.4. Материально-техническое обеспечение для самостоятельной работы**

Для самостоятельной работы используется учебная аудитория (компьютерный класс), расположенная по адресу 634034, г. Томск, ул. Вершинина, 74, 1 этаж, ауд. 100. Состав оборудования: учебная мебель; компьютеры класса не ниже ПЭВМ INTEL Сeleron D336 2.8ГГц. - 4 шт.; компьютеры подключены к сети ИНТЕРНЕТ и обеспечивают доступ в электронную информационно-образовательную среду университета.

### **13.2. Материально-техническое обеспечение дисциплины для лиц с ограниченными возможностями здоровья**

Освоение дисциплины лицами с ОВЗ осуществляется с использованием средств обучения

общего и специального назначения.

При обучении студентов **с нарушениями слуха** предусмотрено использование звукоусиливающей аппаратуры, мультимедийных средств и других технических средств приема/передачи учебной информации в доступных формах для студентов с нарушениями слуха, мобильной системы обучения для студентов с инвалидностью, портативной индукционной системы. Учебная аудитория, в которой обучаются студенты с нарушением слуха, оборудована компьютерной техникой, аудиотехникой, видеотехникой, электронной доской, мультимедийной системой.

При обучении студентов **с нарушениями зрениями** предусмотрено использование в лекционных и учебных аудиториях возможности просмотра удаленных объектов (например, текста на доске или слайда на экране) при помощи видеоувеличителей для удаленного просмотра.

При обучении студентов **с нарушениями опорно-двигательного аппарата** используются альтернативные устройства ввода информации и другие технические средства приема/передачи учебной информации в доступных формах для студентов с нарушениями опорно-двигательного аппарата, мобильной системы обучения для людей с инвалидностью.

### **14. Фонд оценочных средств**

#### **14.1. Основные требования к фонду оценочных средств и методические рекомендации**

Фонд оценочных средств и типовые контрольные задания, используемые для оценки сформированности и освоения закрепленных за дисциплиной компетенций при проведении текущей, промежуточной аттестации по дисциплине приведен в приложении к рабочей программе.

#### **14.2 Требования к фонду оценочных средств для лиц с ограниченными возможностями здоровья**

Для студентов с инвалидностью предусмотрены дополнительные оценочные средства, перечень которых указан в таблице.

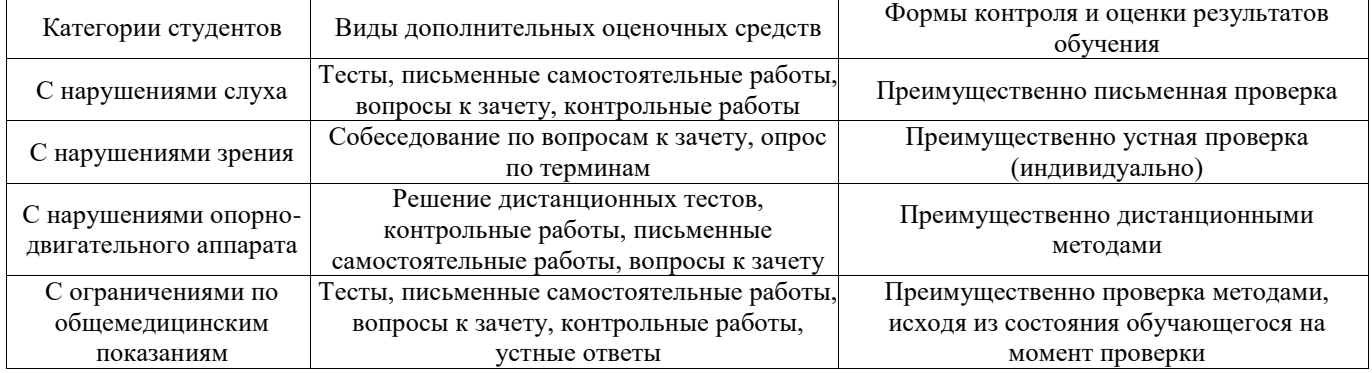

#### **Таблица 14 – Дополнительные средства оценивания для студентов с инвалидностью**

#### **14.3 Методические рекомендации по оценочным средствам для лиц с ограниченными возможностями здоровья**

Для студентов с ОВЗ предусматривается доступная форма предоставления заданий оценочных средств, а именно:

- в печатной форме;
- в печатной форме с увеличенным шрифтом;
- в форме электронного документа;
- методом чтения ассистентом задания вслух;
- предоставление задания с использованием сурдоперевода.

Студентам с инвалидностью увеличивается время на подготовку ответов на контрольные вопросы. Для таких студентов предусматривается доступная форма предоставления ответов на задания, а именно:

- письменно на бумаге;
- набор ответов на компьютере;
- набор ответов с использованием услуг ассистента;
- представление ответов устно.

Процедура оценивания результатов обучения инвалидов по дисциплине предусматривает

## Согласована на портале № 18302

предоставление информации в формах, адаптированных к ограничениям их здоровья и восприятия информации:

## **Для лиц с нарушениями зрения:**

- в форме электронного документа;
- в печатной форме увеличенным шрифтом.

## **Для лиц с нарушениями слуха:**

- в форме электронного документа;
- в печатной форме.

## **Для лиц с нарушениями опорно-двигательного аппарата:**

- в форме электронного документа;
- в печатной форме.

При необходимости для обучающихся с инвалидностью процедура оценивания результатов обучения может проводиться в несколько этапов.

### **МИНИСТЕРСТВО ОБРАЗОВАНИЯ И НАУКИ РФ**

#### **Федеральное государственное бюджетное образовательное учреждение высшего образования**

### «ТОМСКИЙ ГОСУДАРСТВЕННЫЙ УНИВЕРСИТЕТ СИСТЕМ УПРАВЛЕНИЯ И РАДИОЭЛЕКТРОНИКИ» (ТУСУР)

УТВЕРЖДАЮ Проректор по учебной работе \_\_\_\_\_\_\_\_\_\_\_\_\_\_\_ П. Е. Троян  $\frac{11.16 \text{ PaV}}{20.06 \text{ PaV}}$ 

## ФОНД ОЦЕНОЧНЫХ СРЕДСТВ ПО УЧЕБНОЙ ДИСЦИПЛИНЕ

### **Информационные технологии**

Уровень образования: **высшее образование - бакалавриат** Направление подготовки (специальность): **15.03.04 Автоматизация технологических процессов и производств** Направленность (профиль): **Автоматизация технологических процессов и производств** Форма обучения: **очная** Факультет: **ФВС, Факультет вычислительных систем** Кафедра: **КСУП, Кафедра компьютерных систем в управлении и проектировании** Курс: **1** Семестр: **1**

Учебный план набора 2012 года

Разработчики:

к.т.н., доцент каф. КСУП В. П. Коцубинский

Зачет: 1 семестр

Томск 2017

#### 1. Введение

Фонд оценочных средств (ФОС) является приложением к рабочей программе дисциплины (практики) и представляет собой совокупность контрольно-измерительных материалов (типовые задачи (задания), контрольные работы, тесты и др.) и методов их использования, предназначенных для измерения уровня достижения студентом установленных результатов обучения.

ФОС по дисциплине (практике) используется при проведении текущего контроля успеваемости и промежуточной аттестации студентов.

Перечень закрепленных за дисциплиной (практикой) компетенций приведен в таблице 1. Таблица 1 - Перечень закрепленных за дисциплиной компетенций

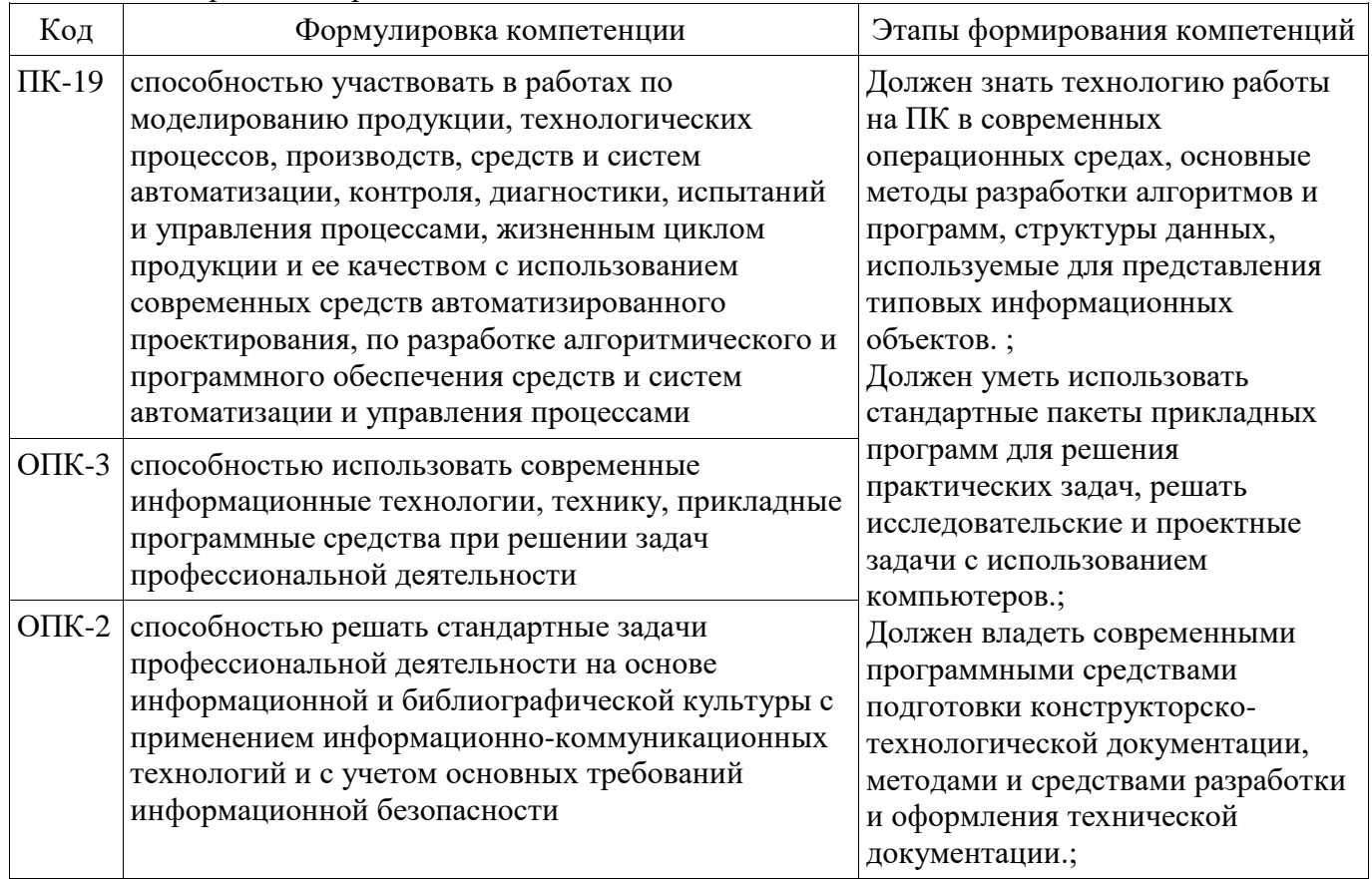

Общие характеристики показателей и критериев оценивания компетенций на всех этапах приведены в таблице 2.

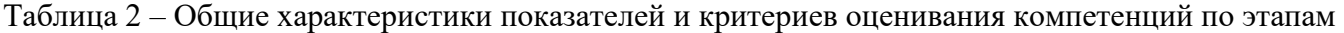

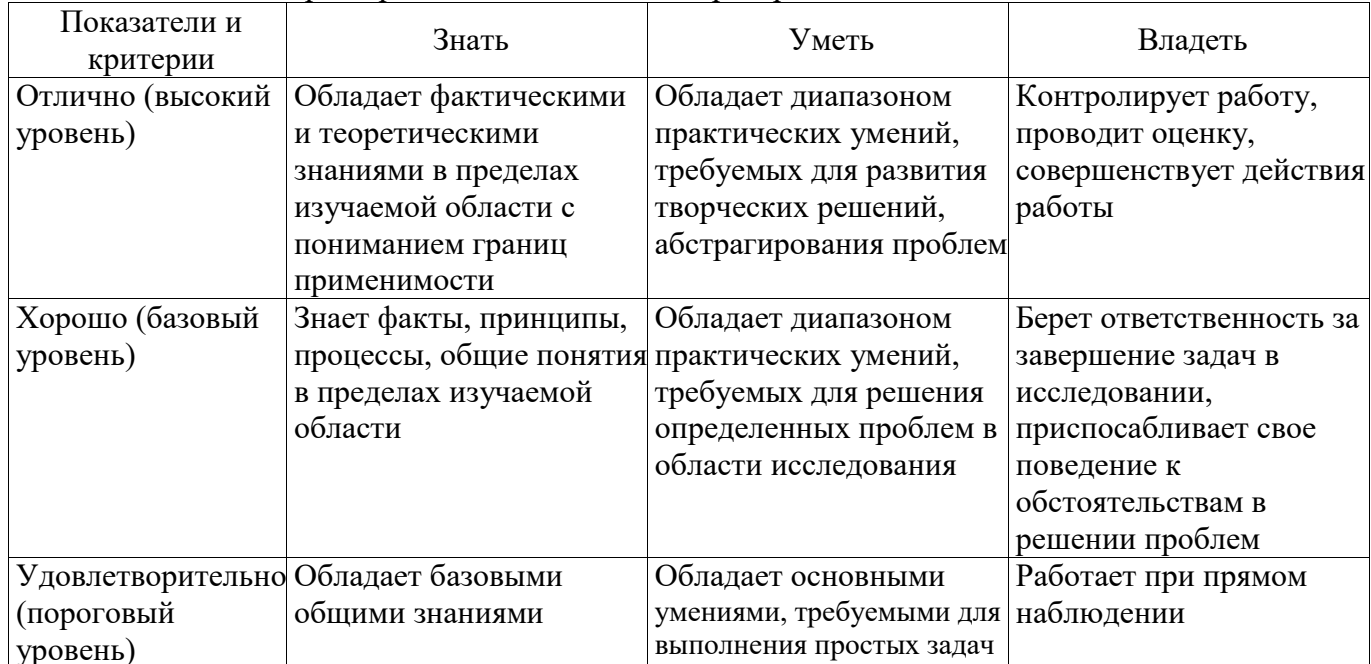

### 2 Реализация компетенций

### 2.1 Компетенция ПК-19

ПК-19: способностью участвовать в работах по моделированию продукции, технологических процессов, производств, средств и систем автоматизации, контроля, диагностики, испытаний и управления процессами, жизненным циклом продукции и ее качеством с использованием современных средств автоматизированного проектирования, по разработке алгоритмического и программного обеспечения средств и систем автоматизации и управления процессами.

Для формирования компетенции необходимо осуществить ряд этапов. Этапы формирования компетенции, применяемые для этого виды занятий и используемые средства оценивания представлены в таблице 3.

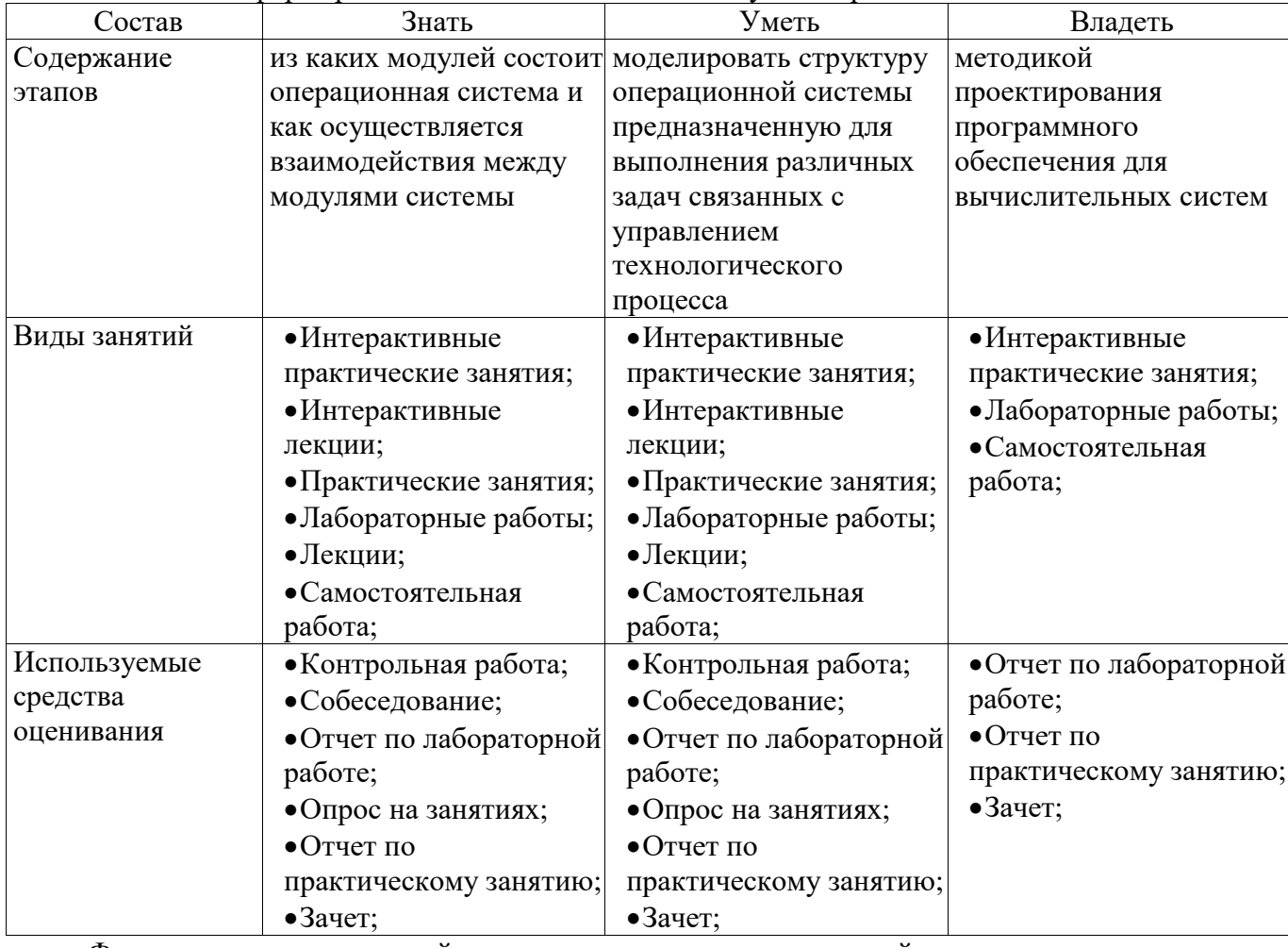

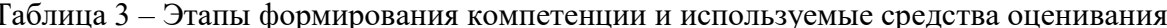

Формулировка показателей и критериев оценивания данной компетенции приведена в таблине 4.

Таблица 4 - Показатели и критерии оценивания компетенции на этапах

| Состав       | Знать                    | Уметь                         | Владеть                 |
|--------------|--------------------------|-------------------------------|-------------------------|
| Отлично      | • как выбрать тип клиент | • написать программу (модуль) | • методикой настройки   |
| (высокий     | серверного               | на языке СИ решающий задачу   | клиент серверного       |
| уровень)     | взаимодействия между     | потоковой обработки данных;   | приложения;             |
|              | процессами;              |                               |                         |
| Хорошо       | $\bullet$ o TOM KaK      | • написать скрипт по решению  | • методикой настройки   |
| (базовый     | взаимодействуют          | задачи потоковой обработки    | ОРС сервера (клиент     |
| уровень)     | процессы в ОС;           | данных;                       | серверного приложения); |
| Удовлетвори- | • модель взаимодействия  | • отличать взаимодействия     | • методикой установки и |
| тельно       | открытых систем;         | процессов на аппаратном и     | настройки ОС для        |
| (пороговый   |                          | программном уровне;           | вычислительной системы; |
| $VDOBEHB$ )  |                          |                               |                         |

## 2.2 Компетенция ОПК-3

ОПК-3: способностью использовать современные информационные технологии, технику, прикладные программные средства при решении задач профессиональной деятельности.

Для формирования компетенции необходимо осуществить ряд этапов. Этапы формирования компетенции, применяемые для этого виды занятий и используемые средства оценивания представлены в таблице 5.

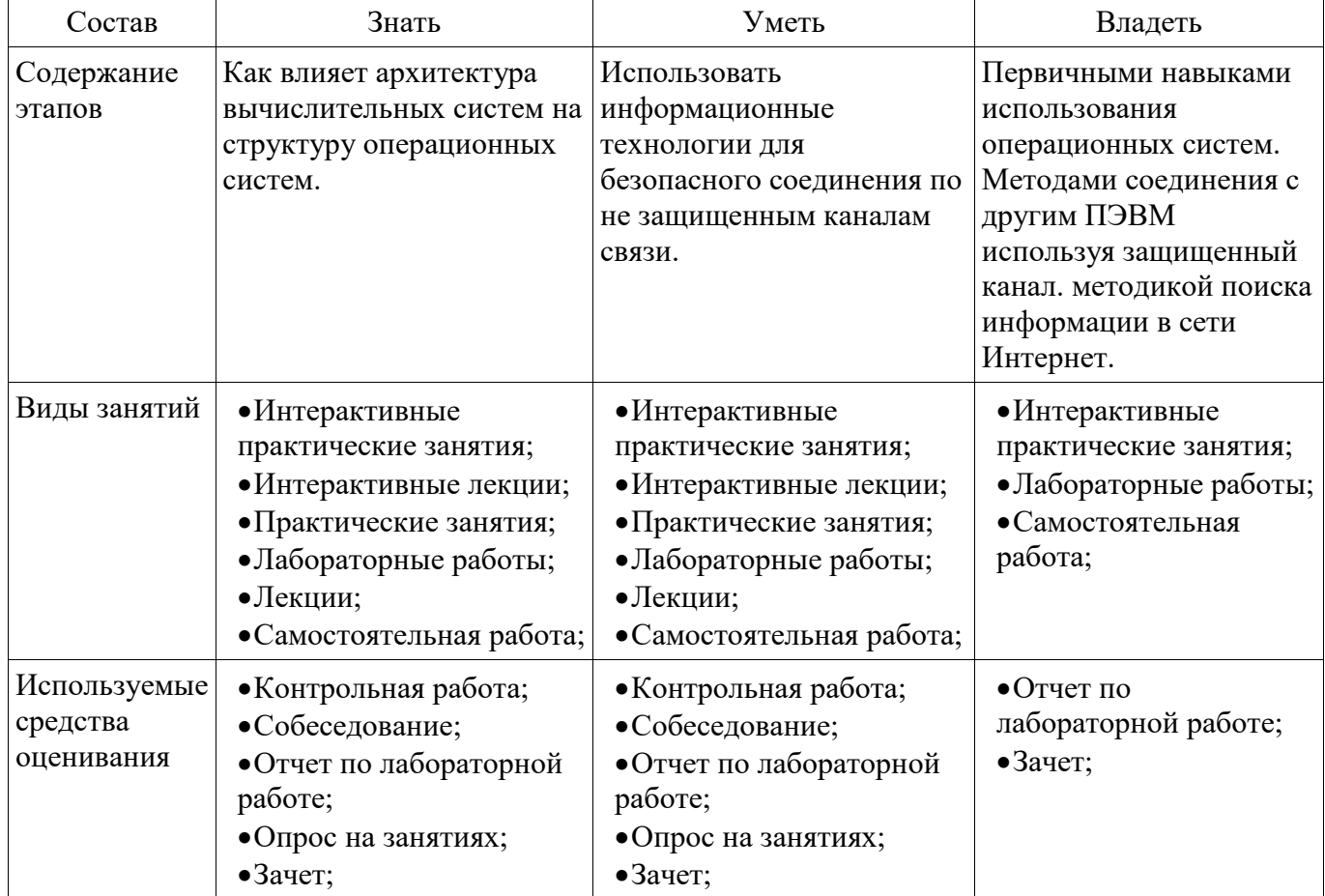

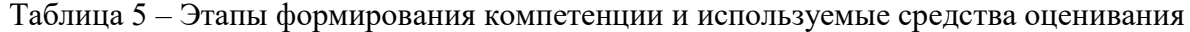

Формулировка показателей и критериев оценивания данной компетенции приведена в таблице 6.

Таблица 6 – Показатели и критерии оценивания компетенции на этапах

| Состав                                          | Знать                                                                                                    | Уметь                                                                                                    | Владеть                                                                                             |
|-------------------------------------------------|----------------------------------------------------------------------------------------------------|----------------------------------------------------------------------------------------------------|----------------------------------------------------------------------------------------------------|
| Отлично<br>(высокий<br>уровень)                 | • чем отличается<br>приложение<br>написанное(скомпи<br>лированное) для<br>разных ОС;                     | • по средствам<br>последовательного<br>коммуникационного порта<br>подключится к внешнему<br>устройству и обновить базовую<br>микропрограмму его работы; | • методикой настройки<br>защищенного<br>соединения для работы<br>с удаленным<br>устройством;        |
| Хорошо<br>(базовый<br>уровень)                  | • как настроить<br>программно<br>аппаратные<br>средства в<br>различны ОС;                                | • настроить пользовательский<br>интерфейс соединительной<br>программы таким образом,<br>чтобы была видна разметка<br>текста;                            | • первичными<br>навыками работы с<br>удаленными<br>устройствами<br>коммутации и передачи<br>данных; |
| Удовлетворит<br>ельно<br>(пороговый<br>уровень) | • отличия между<br>однопользовательско<br>й однозадачной и<br>многопользовательск<br>ой однозадачной ОС; | • вне зависимости от места<br>расположения подключиться и<br>выполнить лабораторную работу на<br>удаленном сервере зная его IP адрес<br>и порт.;        | • первичным навыками<br>обращения с ПЭВМ;                                                           |

### **2.3 Компетенция ОПК-2**

ОПК-2: способностью решать стандартные задачи профессиональной деятельности на основе информационной и библиографической культуры с применением информационнокоммуникационных технологий и с учетом основных требований информационной безопасности.

Для формирования компетенции необходимо осуществить ряд этапов. Этапы формирования компетенции, применяемые для этого виды занятий и используемые средства оценивания представлены в таблице 7.

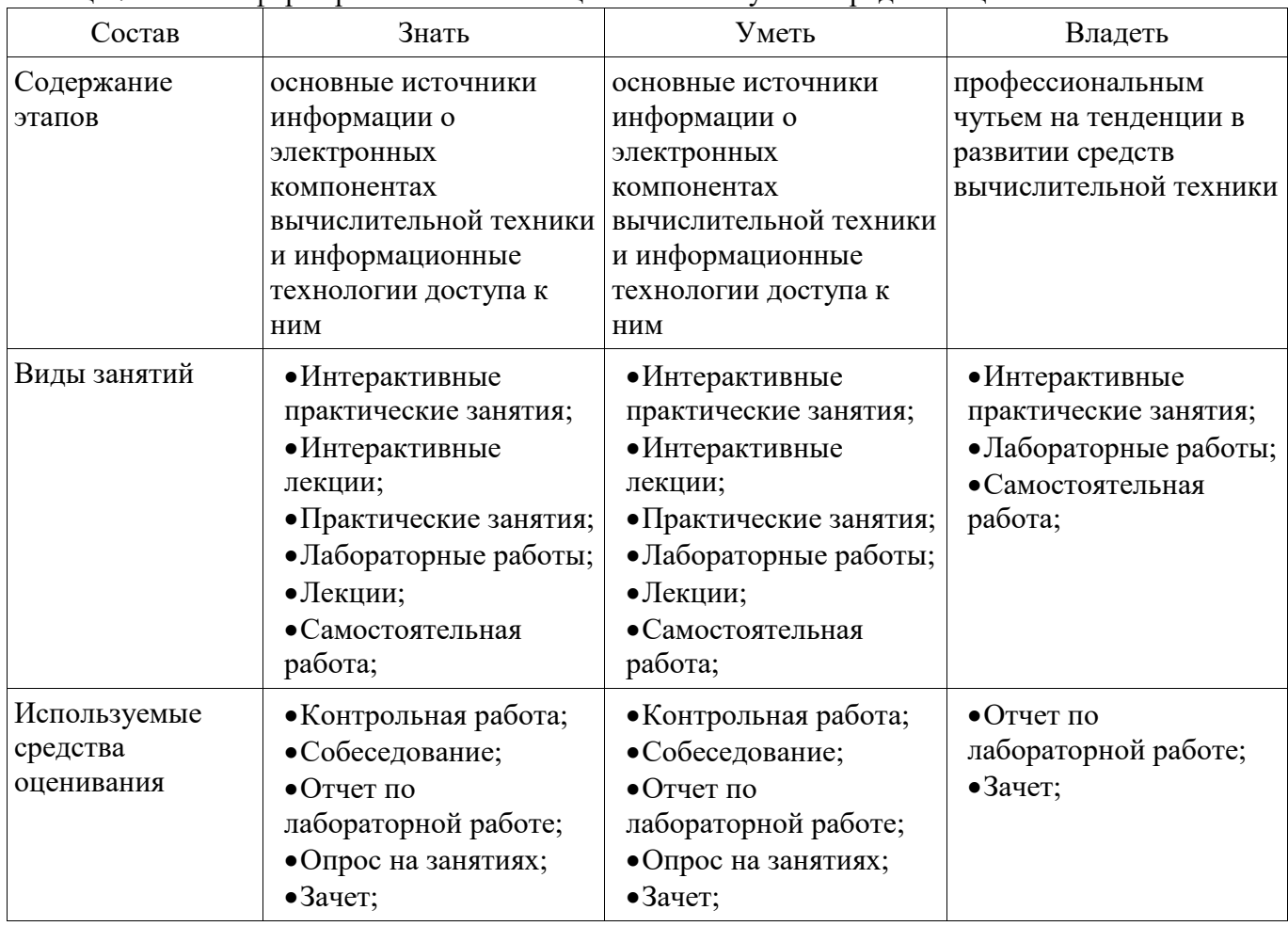

Таблица 7 – Этапы формирования компетенции и используемые средства оценивания

Формулировка показателей и критериев оценивания данной компетенции приведена в таблице 8.

Таблица 8 – Показатели и критерии оценивания компетенции на этапах

| Состав                                      | Знать                                                                                            | Уметь                                                                                                    | Владеть                                                                              |
|---------------------------------------------|--------------------------------------------------------------------------------------------------|----------------------------------------------------------------------------------------------------|--------------------------------------------------------------------------------------|
| Отлично<br>(высокий уровень)                | $\bullet$ как по аббревиатуре<br>маркировки ПЭВМ<br>и/или КПК определить<br>его составные части; | • сформировать запрос<br>к информационной<br>системе технической<br>документации чтобы<br>получить техническое<br>описания компонента; | • методикой<br>увеличения<br>быстродействия<br>средств<br>вычислительной<br>техники; |
| Хорошо (базовый<br>уровень)                 | • источники<br>информации о<br>средствах<br>вычислительной<br>техники;                           | • определить почему<br>запрос к<br>информационной<br>библиотечной системе<br>не дал результатов;                                       | • методикой<br>определения<br>быстродействия ПЭВМ<br>и КПК;                          |
| Удовлетворительно<br>(пороговый<br>уровень) | •информационную<br>систему Ирбис;                                                                | • составить запрос и<br>информационной<br>библиотечной системе;                                                                        | • информацией о<br>текущей конфигурации<br>ПЭВМ КПК;                                 |

### 3 Типовые контрольные задания

Для реализации вышеперечисленных задач обучения используются типовые контрольные задания или иные материалы, необходимые для оценки знаний, умений, навыков и (или) опыта деятельности, характеризующих этапы формирования компетенций в процессе освоения образовательной программы, в следующем составе.

#### 3.1 Зачёт

- Приведите правильный IPv4 адрес: а) 255.255.256.255. б) 1.0.0.0; в) 195.168.255.14; г) fe80:0:0:0:200:f8ff:fe21:67cf

- Что такое идентифицирующие связи, и сформировали запрос к базе построенной в первой лабораторной работе?

- Интернет, основные понятия, типы иерархий.

– Дать определения Информационно поисковых систем и привести их классификацию.

- Приведите классификацию моделей по Шеннону.

– При эмпирических исследованиях используются методы: а) наблюдение; б) регистрация; в) моделирование; г) измерение.

- Дать определение Интернет. Привести пример типов IP адресов.

- Дать определения Информационно поисковых систем и привести их классификацию.

- Разработки — это процесс создания новых ... включающий подготовку документов для внедрения в практику результатов прикладных научных исследований. а) техники; б) ГОСТов; в) систем; г) законов; д) материалов; е) технологий

- Приведите соответствие между функциями построения графиков функций нескольких переменных в среде MathCad и Excel. (можно выбрать один программный пакет).

- Дать определение Интернет. Привести пример структурной организации.

### 3.2 Вопросы на собеседование

- Методы релевантного поиска, как оценить точность найденной информации.
- Офисные программы, основные методы структурирования данных
- Методы обработки данных в офисных программых
- Систематизация данных с помощью табличных процессоров и систем управления базами

#### ланных

- Защита информации в сети интернет
- Интегрированные среды разработки программного обеспечения для С и C++

### 3.3 Темы опросов на занятиях

- Перечислите факторы повышающие уровень эффективности в науке.

- Что значит релевантный поиск?
- Методы поиска информации в сети Интернет

- Определить архитектуру сетевого взаимодействия использующих протокол IPv4

#### 3.4 Темы контрольных работ

- Дать определение баз данных(БД) и баз знаний(БЗ). Привести примеры их отличия.

– К стандартным топологиям сетей относятся: а) куст; б) лес; в) дерево; г) звезда; д) солнце.

- Приведите соответствие между функциями построения круговых диаграмм в среде Calc и Excel. (можно выбрать один программный пакет)

- Определение эксперимента, какие он призван решать задачи.

### 3.5 Вопросы для подготовки к практическим занятиям, семинарам

- Много критериальный поиск в сети Интернет
- Типы архитектур вычислительных систем

### 3.6 Темы лабораторных работ

- Поиск информации в сети Интернет о книге по автору и составление БД о том где находится та или иная книга

- Методы обработки научной информации. Регрессионный анализ данных в двух разных пакетах программ

Составление технического документа со сквозной нумерацией рисунков и формул

 Составление письма приглашения на конференцию с авто заполнением и печатью адресов на конверте

### **4 Методические материалы**

Для обеспечения процесса обучения и решения задач обучения используются следующие материалы:

 методические материалы, определяющие процедуры оценивания знаний, умений, навыков и (или) опыта деятельности, характеризующих этапы фор-мирования компетенций, согласно п. 12 рабочей программы.

#### **4.1. Основная литература**

1. Учебное пособие «Информационные технологии»: Для направления подготовки «Управление в технических системах» / Коцубинский В. П., Изюмов А. А. - 2014. 148 с. [Электронный ресурс] - Режим доступа: https://edu.tusur.ru/publications/4635, свободный.

2. Симонович, С.В. Информатика. Базовый курс : Учебник для вузов- 2-е изд. - СПб. : Питер, 2007. - 639 с. (наличие в библиотеке ТУСУР - 57 экз.)

### **4.2. Дополнительная литература**

1. Изюмов А.А., Коцубинский В.П. Компьютерные технологии в науке и образовании: учебное пособие. - Томск : Эль Контент, 2012. - 150 с. (наличие в библиотеке ТУСУР - 14 экз.)

2. Острейковский В. А. Информатика: учебник для вузов – 2-е изд., стер. - М. : Высшая школа, 2004. – 510 с. (наличие в библиотеке ТУСУР - 17 экз.)

3. Павловская, Т. А. C++. Объектно-ориентированное программирование. Практикум: Учебное пособие для вузов - СПб.: Питер, 2005 г. – 464 с. (наличие в библиотеке ТУСУР - 15 экз.)

### **4.3. Обязательные учебно-методические пособия**

1. Учебно-методическое пособие по дисциплине «Информационные технологии. Лабораторный практикум.»: Для направления подготовки «Информатика и вычислительная техника» / Коцубинский В. П., Изюмов А. А. - 2014. 16 с. [Электронный ресурс] - Режим доступа: https://edu.tusur.ru/publications/4528, свободный.

2. Компьютерные технологии в науке и технике: Методические указания к проведению практических занятий / Коцубинский В. П., Изюмов А. А. - 2011. 150 с. [Электронный ресурс] - Режим доступа: https://edu.tusur.ru/publications/304, свободный.

3. Шакиров И.В. Курс лекций по Информатике, 2007 – 143 с. Задания для самостоятельной работы по дисциплине «Информационные технологии» для студентов специальности 220301 «Автоматизация технологических процессов и производств (в приборостроении)» на стр. 4-103 [Электронный ресурс].

http://www.kcup.tusur.ru/index.php?module=mod\_methodic&command=view&id=260

### **4.4. Базы данных, информационно справочные и поисковые системы**

- 1. www.google.com
- 2. www.ya.ru
- 3. ru.wikipedia.org